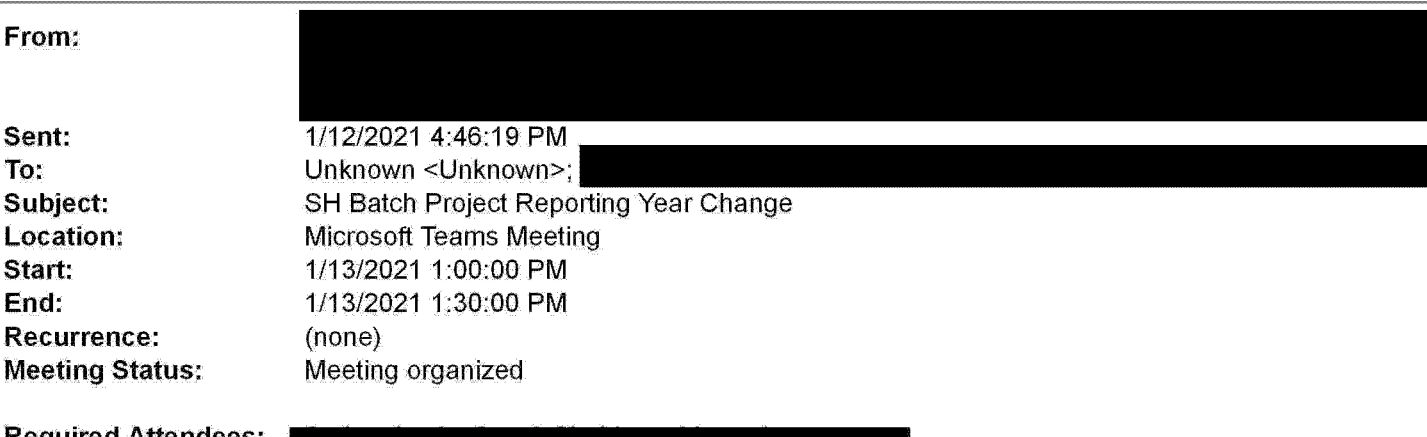

**Required Attendees: Optional Attendees:**

I need to discuss the best way to make Project Reporting Year changes to the projects below;

## Change to 2020

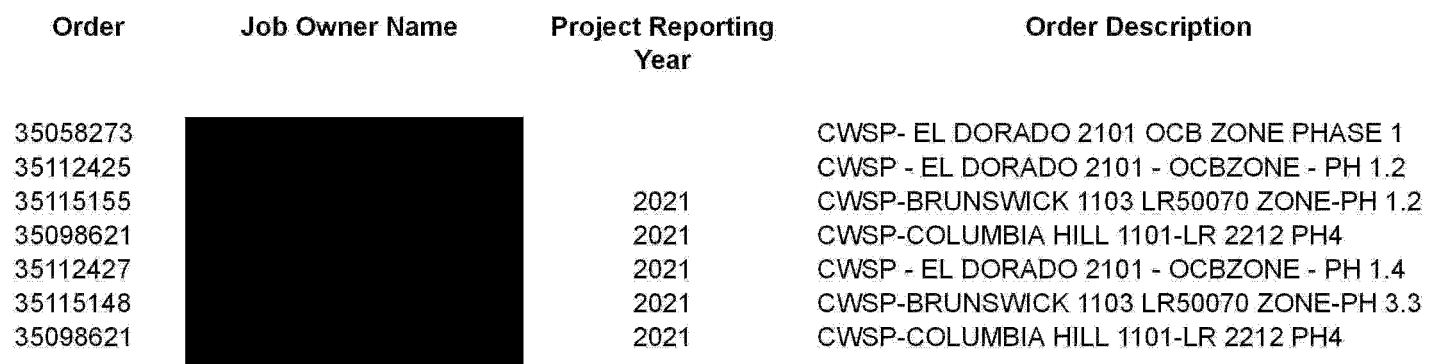

### Change to 2022

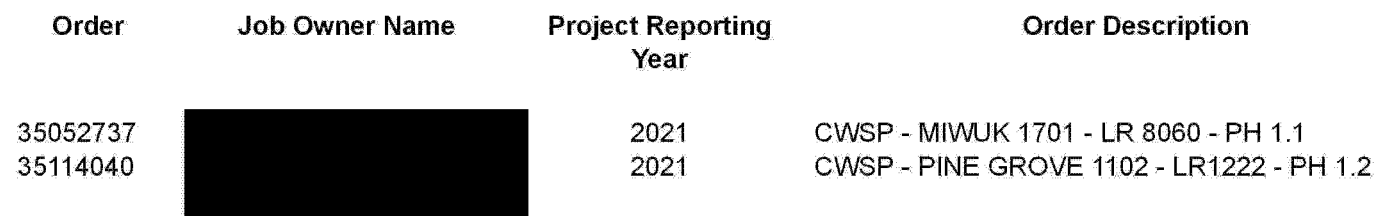

#### Change to 2021

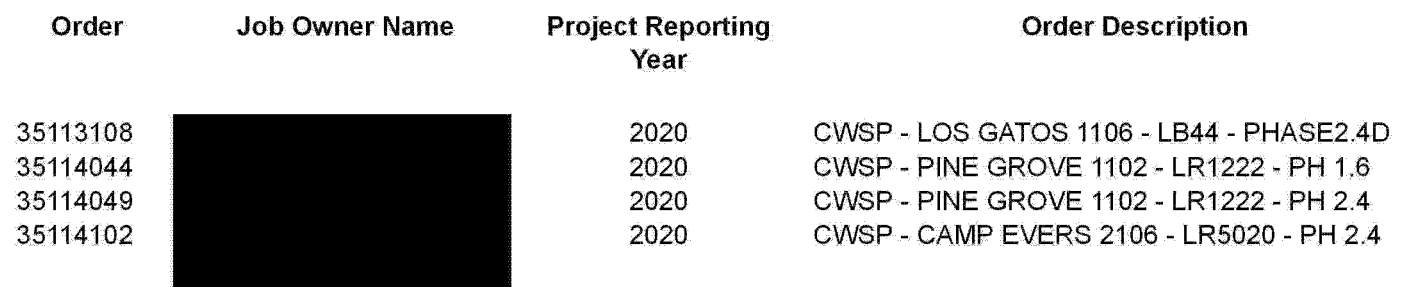

# **PGE-DIXIE-NDCAL-000017250**

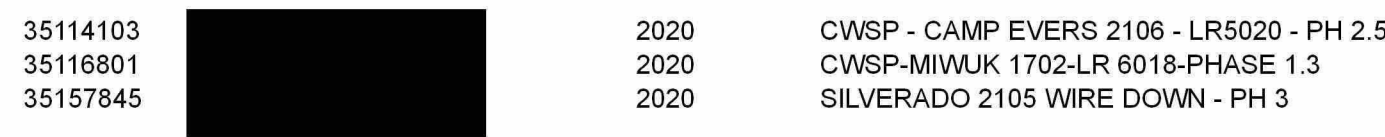

#### Change to Blank / Future

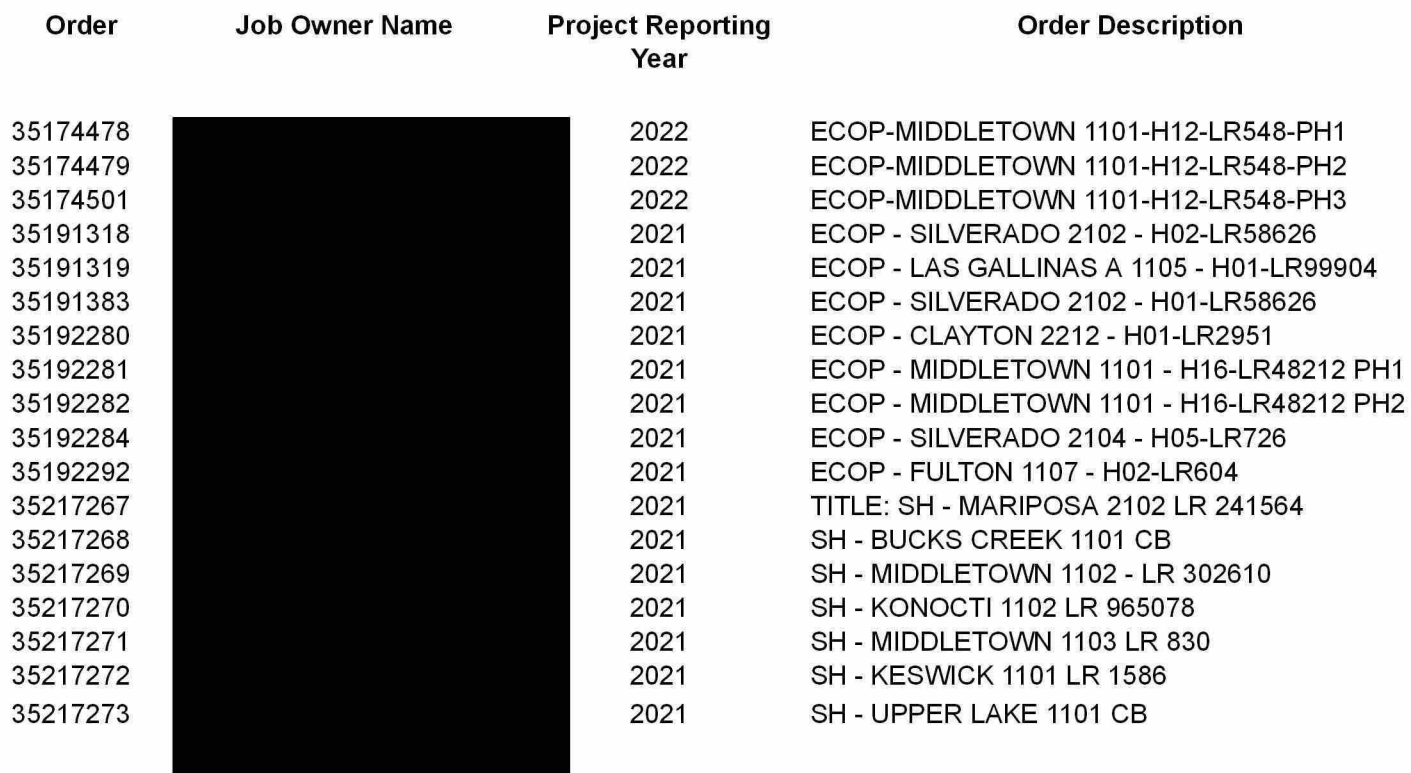

# **Microsoft Teams meeting**

#### **Join on your computer or mobile app**

Click here to join the meeting

#### **Or call in (audio only)**

Find a local number | Reset PIN

Need Help with Teams? Click on the Help option in this invite to connect you directly to our Teams at PG&E Training site!

Learn More | Help | Meeting options